# Ici & Là

## **Rubriqueur**

- NTIC

- Ergonomie

 - Navigation : liens, TagClouds, Iframe, PoPup, ... -

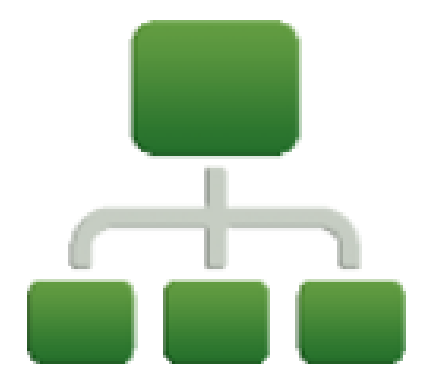

Date de mise en ligne : lundi 27 juin 2016

**Copyright © Ici et Là - Tous droits réservés**

#### **Créer rapidement une arborescence complète de rubriques.**

#### Sommaire

- **Présentation**
- Sources et suite

## **Pr[ésentati](http://icietla-ge.ch/voir/spip.php?page=article_pdf&id_article=125#outil_sommaire_1)on**

Ce plugin permet de créer rapidement une arborescence complète de rubriques à partir d'une simple liste saisie dans un formulaire.

 L'arborescence peut être créée à la racine du site ou dans n'importe quelle rubrique existante (en fonction des droits pour les administrateurs restreints).

Une fois installé, le plugin propose une entrée « Créer des rubriques » dans le menu Edition.

Le formulaire propose de choisir la rubrique dans laquelle créer l'arborescence, et une zone de texte dans laquelle on saisit sa liste de rubriques.

Les rubriques sont indentées avec deux espaces pour créer des sous-niveaux, exemple :

```
Plats
  Cassoulet
 Au confit d'oie
 Au confit de canard
 Moules Frites
Desserts
 Fondant au chocolat
 Croustade
 Aux pommes
 Aux fruits rouges
```
Un clic sur « Prévisualiser » ré-affiche le formulaire avec un aperçu de l'arborescence qui sera créée, il suffit de vérifier si tout est correct et de confirmer pour créer les rubriques.

### **Sources et suite**

• **Rubriqueur** 1er octobre 2014 - par nicod\_ http://contrib.spip.net/Rubriqueur-4561 http://plugins.spip.net/rubriqueur.html